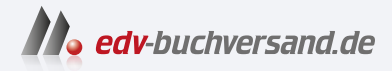

## Affinity Photo 2 Einstieg und Praxis

**[» Hier geht's](https://www.edv-buchversand.de/product/mt-2512/Affinity%20Photo%202)  direkt zum Buch**

DAS VORWORT

Dieses Vorwort wird Ihnen von www.edv-buchversand.de zur Verfügung gestellt.

## Liebe Leserin, lieber Leser,

als der »Platzhirsch« Adobe Photoshop vor einigen Jahren auf ein »Zwangs-Abo« umstellte, waren viele Anwender verärgert, sodass schnell der Ruf nach einer Alternative laut wurde. Die britische Firma Serif entwickelte eine echte Photoshop-Alternative und präsentierte 2015 zunächst eine Variante für den Mac. Nachdem diese Version sehr erfolgreich wurde, präsentierte man - nach einer Betaversion 2016 - Anfang 2017 auch eine Windows-Variante, die ebenfalls sehr gut von den Anwendern aufgenommen wurde. Ende 2022 erschien die neue Version Affinity Photo 2.

Auf den ersten Blick mag der Umgang mit Affinity dem Neueinsteiger kompliziert erscheinen, weil vieles recht ungewohnt daherkommt. Umsteiger von Adobe Photoshop wird allerdings vieles sehr vertraut sein, da die Ähnlichkeiten zwischen den Programmen sehr groß sind.

Wenn Sie einen verständlichen Einstieg in das doch recht komplexe Programm benötigen, sind Sie bei diesem Buch genau richtig! In vielen Schritt-für-Schritt-Anleitungen erläutere ich Ihnen alle nötigen Arbeitsschritte vom Bildimport über die Bildoptimierung und -verfremdung bis zum perfekten Export Ihrer fertig optimierten Bilder.

Die Bilder, die im Buch bei den diversen Workshops verwendet werden, können Sie übrigens von meiner Webseite www.gradias.de zur privaten Nutzung herunterladen. Die Bilder stehen dort - in ihrer unhandlichen Bildgröße allerdings reduziert - zum Download bereit.

Ich wünsche Ihnen viel Freude bei der Arbeit mit Affinity und hoffe, dass Ihnen dieses Buch viele Tipps und Anregungen zum Thema geben wird. Falls Sie weitere Fragen haben, können Sie sich gerne über info@gradias.de an mich wenden - ich werde zeitnah antworten!

de flin

Michael Gradias